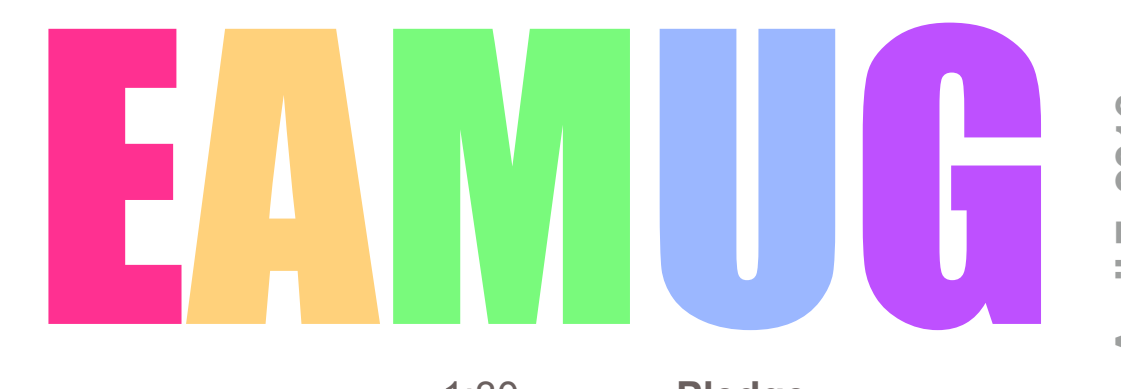

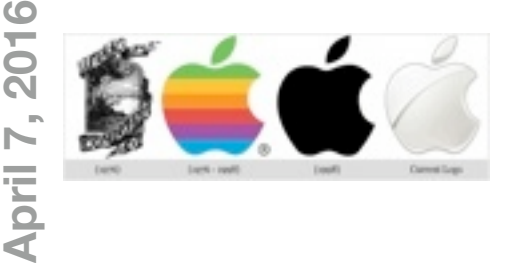

- **At our**
	- 1:30-4:00 PM

## **Meeting**

- 1:30 ~ **Pledge**
- 1:45 ~ 2:15 **Q & A for Beginners**
- 2:15 ~ 2:55 **Password Manager** by Glenn Freeman
- 2:55 ~ 3:10 Comfort Break
- 3:10 ~ 3:40 **Presentation** by Tropical Software
- 3:40 ~ 3:55 Door Prize Drawing
- 4:00 Lights Off

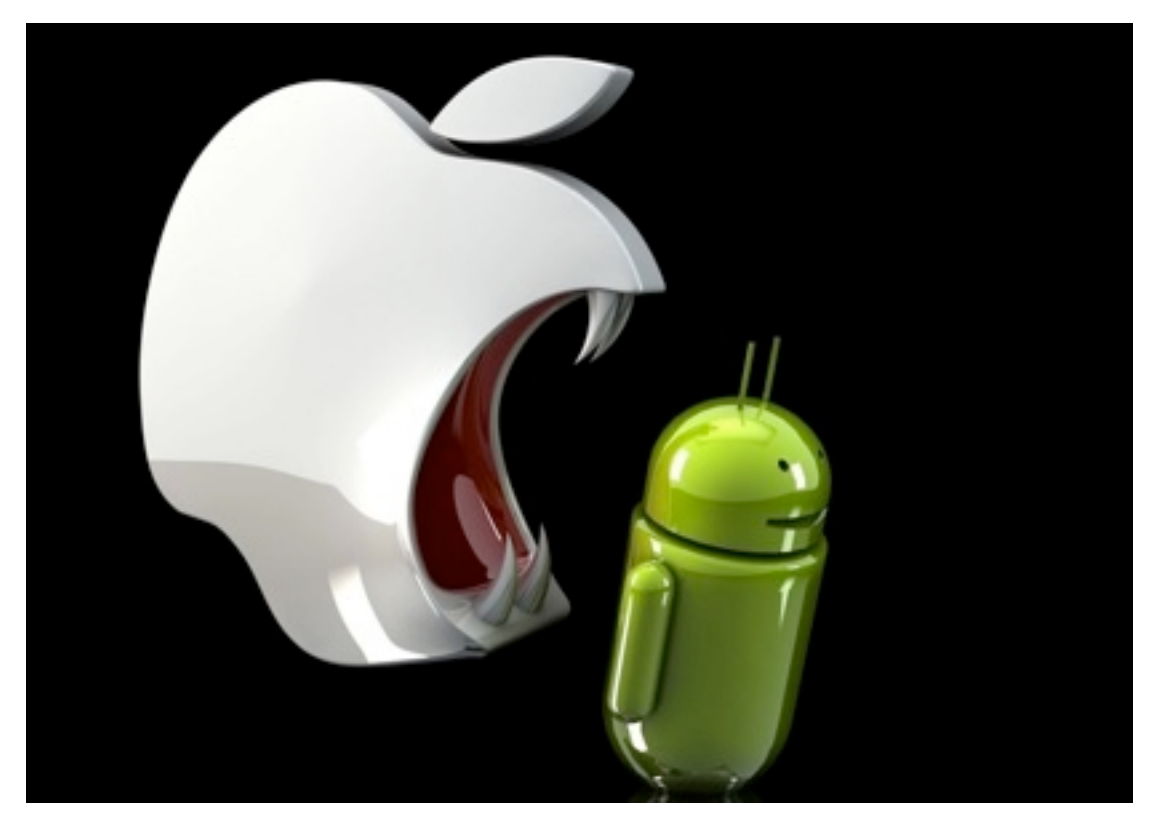

## **Contents**

- **2 President's Message** *by* Carl Gaites
- **3 Info & Newcomers** *by* Carl Schwartz
- **3 iPhone & Security** *by* Carl Schwartz
- **4 Board Meeting Minutes** *by* Carl Gaites

## **EAMUG President's Message April 2016**

What a great meeting last month! Glenn Freeman & Mike Volpe demonstrated not only using a hot spot on your Apple devise, but then turned that into a demo of Apple TV using an actual TV! Earlier in the meeting Ginny Wilkins filled in a lot of the blanks on Apple's Medical ID app, something all of us need to do  $\sim$  hey, I've done it! (All except my blood type; I'll know that after Tuesday when I see my doctor.) I've had a Mac since October 1985, 31years ago. I read Mac magazines whenever I get my hands on ʻem. I get the latest upgrades no matter what\*. Yet at *EVERY* EAMUG meeting I always come away with at least three things I didn't know.

F2 Sunday, March 20, 2016 | Herald Tribune | heraldtribune.com

<u>Ransomware dangers;</u> By Steve Alexander Minneapolls Star Tribune

Q: As a businessperson, I'd like to better understand CryptoWall, the malicious program you wrote about (tinyurl.com/ 243tzdw) that encrypts files on a PC and holds them for ransom. Is it what computer security firms call an "advanced persistent threat"? After it's downloaded, is it installed on a single PC or can it move from one PC to another? What protection is there against it besides making file backups and running antivirus software?

- Gauray Khanna, Mumbai, India

A: CryptoWall qualifies as an "advanced persistent threat" because it's the latest version of a series of successful ransomware products that include Cryptorbit and CryptoLocker.

As of 2014, the latter had been used to attack more than 200,000 computers worldwide, and it collected more than \$27 million in ransom during its first two months on the Internet (see tinyurl.com/zefpn86). Last year, the FBI said CryptoWall was responsible for more than \$18 million in ransom fees, computer repairs and other costs (see tinyurl. com/p35cpr8).

CryptoWall is even more dangerous than

encrypting files on a PC, it can also encrypt the PC's backup files if they're stored on an attached storage device, such as an external disk drive, a network drive or a cloud storage service (such as Google Drive or Dropbox.)

it appears. Besides

The good news is that CryptoWall doesn't replicate itself from one PC to another; it must be downloaded. As "Trojan" malware (named for the Trojan Horse), it pretends to be legitimate downloadable software.

The best defense against CryptoWall is to use up-to-date antivirus software, avoid opening unfamiliar email or visiting questionable websites and store PC backup files on a device that's not attached to the PC.

**April's meeting Thursday, the 7th**, couldn't be more timely  $\sim$  on **Ransomware**. This article was in the Sarasota Herald-Tribune March 20th. We're going to talk about the subject in hopes that no EAMUG member gets ripped off.

These thieves are making \$illions off Mac and PC users and there are preventive steps that we can take. I suggest you bring a notepad and write down the steps that will be suggested.

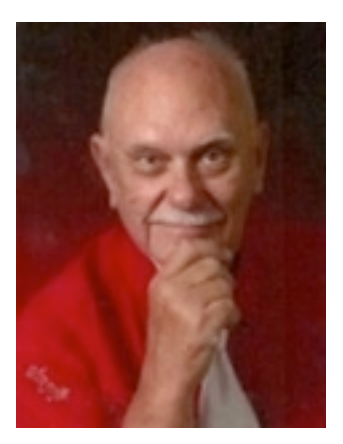

Had a good time at the pizza party. The game we tried is known as ʻ**People Bingo**'. I was hoping all of us would get to know each other by name (I'm horrible about remembering names). So I'd like to try making introductions of presenters at meetings even if I have to make them up. I hope for something more than "Here's Johnny!" All of us have backgrounds where we come from, what we did when once we did something, family etc. Lets share this with other members.

Carl Gaites

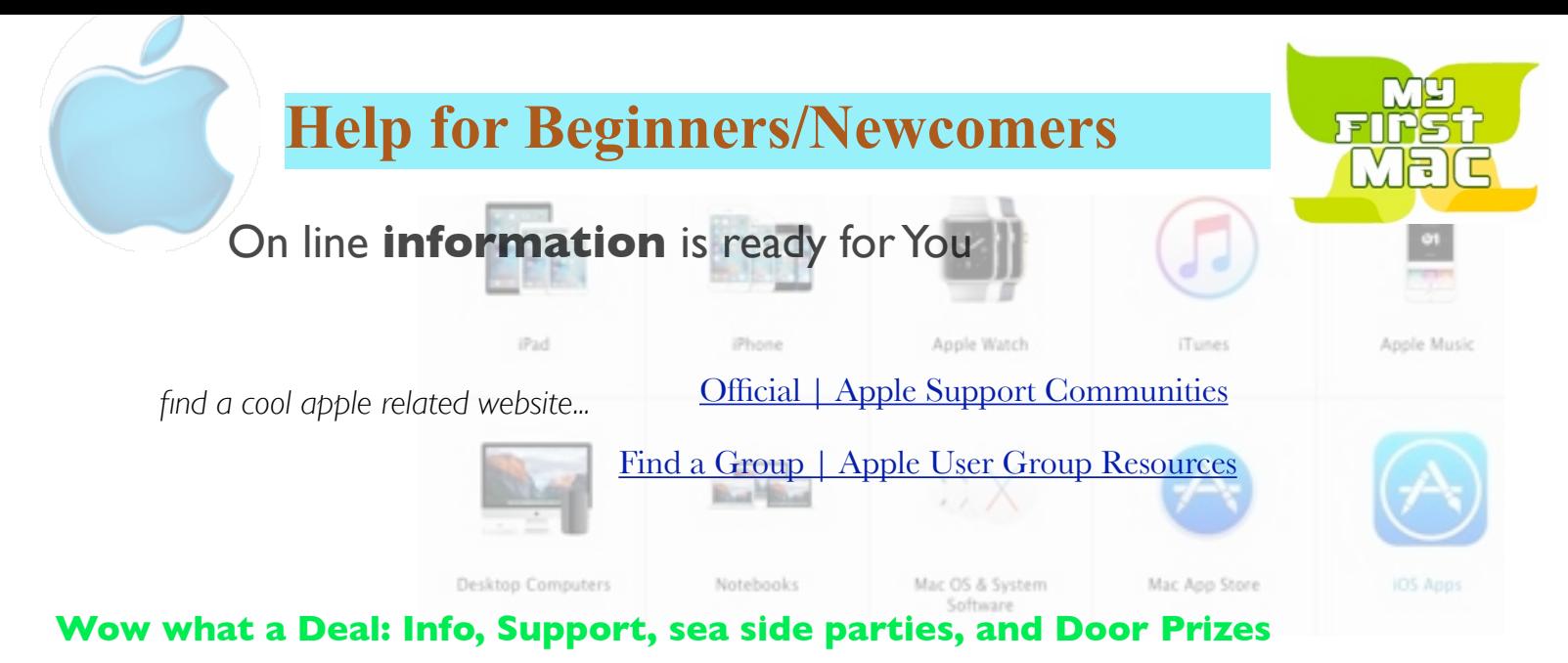

Questions? e-Mail: [bessen@verizon.net](mailto:bessen@verizon.net) Phone: in Venice:(941) 497-4894

# **EAMUG Dues - Join or Renewal Individual \$12/Family \$18**

Dues can be paid by check or cash to the Treasurer, Louis Bessen, at the User Group meeting (in an envelope, please) or by mail to:

Louis Bessen, Treasurer 2221 Bal Harbour Drive Venice, FL 34293

## Remember our **EAMUG** Library for Members!

David Pascal is our 2016 EAMUG Librarian.

Checkout period is for one month or till the next meeting. All books will be **available at the meeting**. There are also *MacLife* magazines from 2012 and 2013.

The books are currently being stored in the meeting room closet and are readily accessible at meetings.

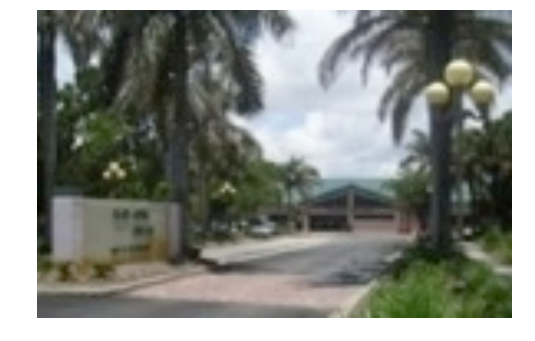

# See if we will meet!<br>Thursday, April 14, 2016<br>2-4 PM

Bring your device!

**2–4 PM**

**Thursday, April 14, 2016** 

**SIG**

Devices & Laptops

**check the website** *later* **to see if we will meet!**

at the Elsie Quirk Library.

**3**

## **iPhone & IPad Devices** *by* CarlApril 2016

#### **Tip of the day**

When you're browsing the web on your iPhone or iPad, it's important to protect your information from malicious or fraudulent websites. The problem with this is you can't always tell which websites are legitimate and which could cause your device trouble or steal your information. However, Safari has a built in function that will warn you with a Fraudulent Website Warning before you open a suspicious website. Here's how to turn this on...

Open the Settings app and Tap Safari. Turn on Fraudulent Website Warning.

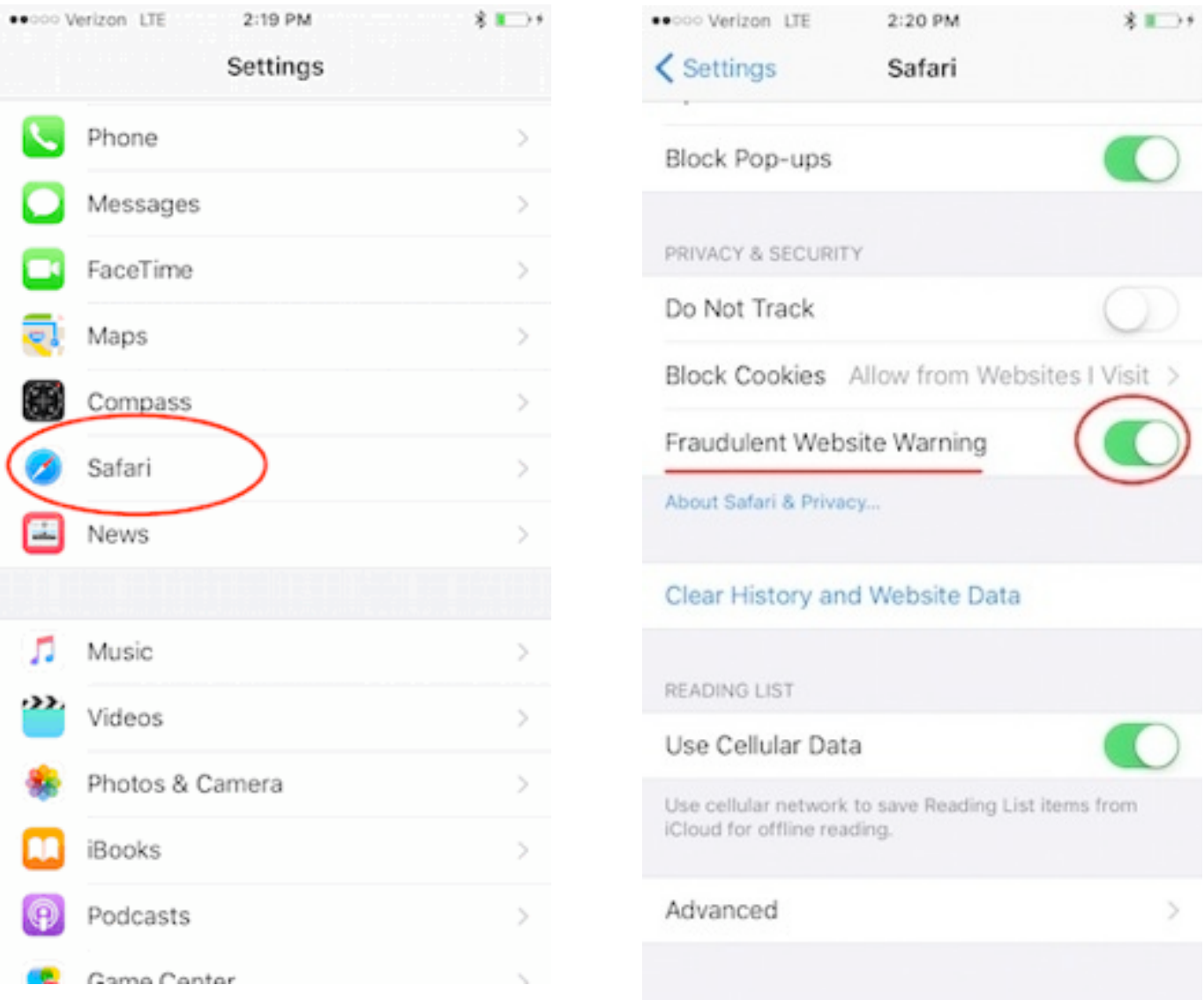

*Above Submitted by Conner Carey on Sat, 02/27/2016 - 06:00*

*from* <https://insider.iphonelife.com/content/how-protect-yourself-suspicious-websites>

#### **Read** more about the **Ransomware Hack:**

[Hack Brief: Ransomware Strikes Apple's OS X for the First Time | WIRED](http://www.wired.com/2016/03/hack-brief-ransomware-hits-mac-os-x-first-time/?mbid=social_fb)

## EAMUG Board of Directors Meeting*on*March 10, 2016

*EAMUG board met at Stefanos with Carl Gaites (President & Programs), Mike Volpe (Sgt. @ Arms), Carolyn Rosenfeld (Secretary), Carl Schwartz (Newsletter and SIG), David Pascal (Library and Webmaster), Lou Bessen (Treasurer), Gail Eddy (Membership Co-Chair), and Glenn Freeman present.*

Meeting began at 11:45, suspended at 12:15 and resumed at 12:30. Lou Bessen gave the Treasurer's report. We have 30 paid individual members, 2 families (4 members), honorary 13 members, for a total membership of 47 people. There were 31 people present at the last meeting.

**Newsletter** was good despite the fact that Carl S is having email problems due to Verizon and did not receive all messages.

**EAMUG Website** is up to date.

#### **PROGRAM COMMENTS**

**The Apple versus FBI debate** was interesting to hear all our members comments. **Apple Health App** by Ginny Wilkins was interesting and helpful. However all the features are only available with the latest iOS system.

**Apple TV and Hotspot** by Mike Volpe and Glenn Freeman was *outstanding*. We were all fascinated by all they showed us. We now have a much better idea about what things are available to us and how to use them.

**Pizza Social March 17, 2015:** Carl G will send out an email to the members advising them of the time and place for our party. Also let members know that if they contact Gail Eddy, they can still sign up.

The board voted to purchase two subscriptions to MacLife for the Elsie Quirk and Jacaranda libraries. Carl will contact James Lee from Tropical Software who has offered to demonstrate their new products, perhaps at the April meeting.

The meeting was adjourned at 1:21 PM.

Respectfully submitted, *Carolyn Rosenfeld* **Secretary** 

*Your editor included a fun apple picture from the web on the cover. Here are some more...*

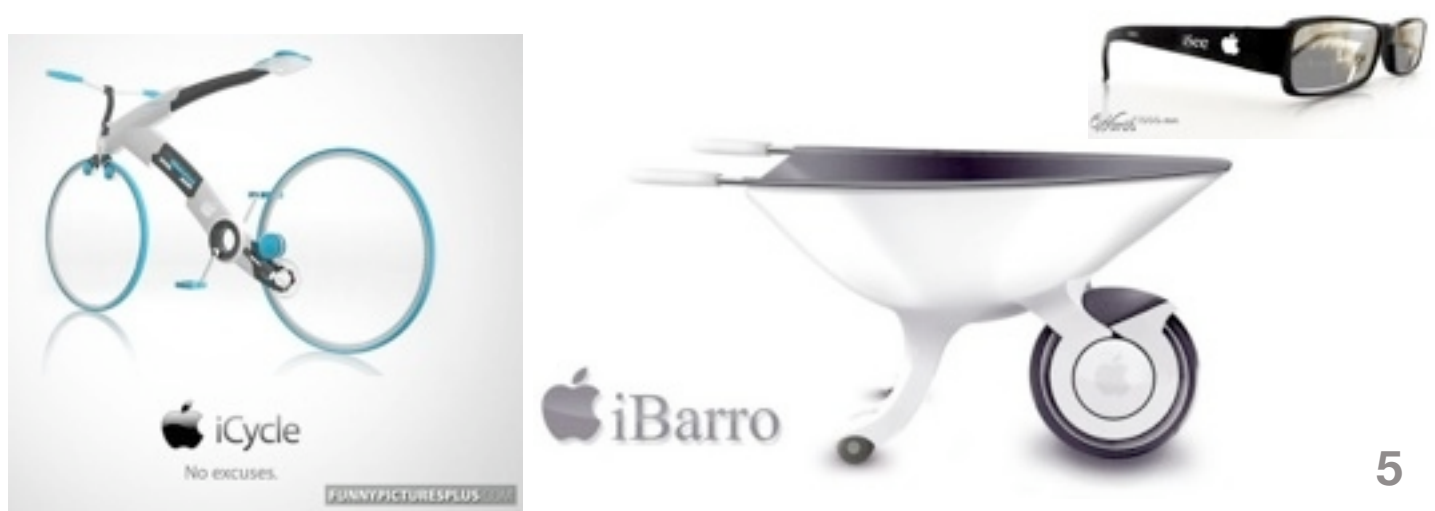

### EAMUG MeetingInfo *for* **April 2016**

**General Meeting** April 7, 2016 at **1:30** at Elsie Quirk Library **Board Meeting** April 14, 2016 at 11:30 at Stefanos. **SIG** *Check Website for update*

**2** April 14, 2016 at 2:00 at Elsie Quirk Library

#### Future Meetings:

**General** Meetings on **1st Thursday Board** Meetings on 2nd Thursday at 11:30

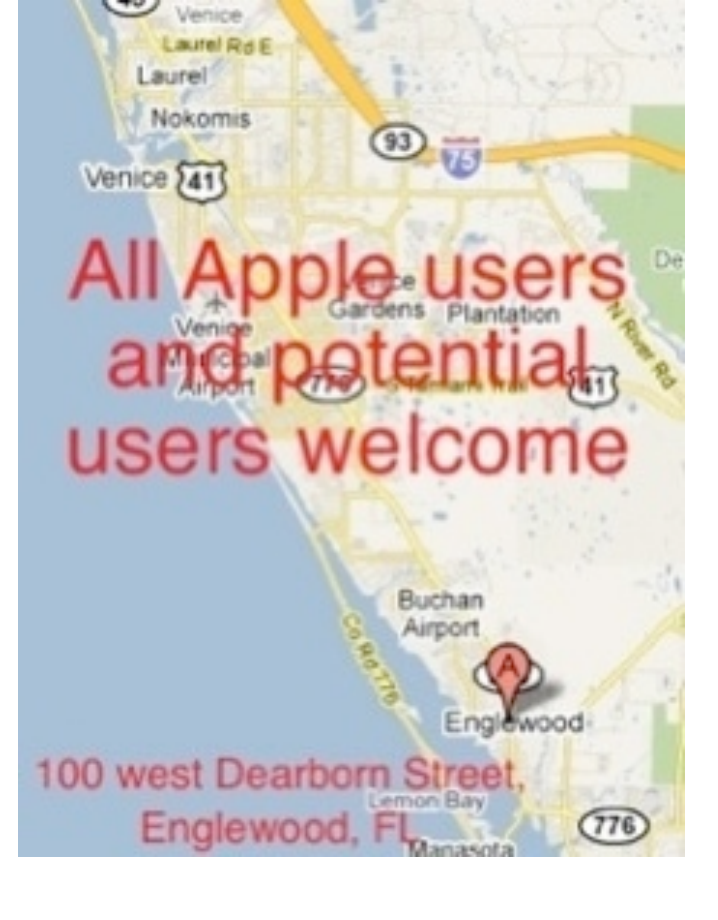

*Use this link below to find the location of our meetings...*

<http://eamug.org/Maps.html>

*After arriving on the website, just click on view larger map, and then click on Directions and enter in your street address.*

*Click here to enter our website:*

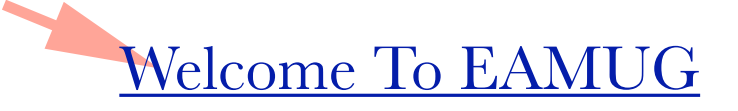

EAMUG CONTACT LIST click to link to email

President:Carl Gaites [Treebender8@gmail.com](mailto:Treebender8@gmail.com)

[Vice President: Mike Volpe](mailto:mgvolpe@mac.com?subject=)

Social Chairman:Carl Gaites [Treebender8@gmail.com](mailto:Treebender8@gmail.com)

[Treasurer: Lou Bessen](mailto:mailto:bessen@verizon.net?subject=to%20the%20assist.%20treasurer)

[Editor: Carl Schwartz](mailto:carls3@verizon.net?subject=the%20newsletter) arl2walk@yahoo.com

[Librarian/Webmaster: David Pascal](mailto:Dasherr728@aol.com?subject=Library%20request)

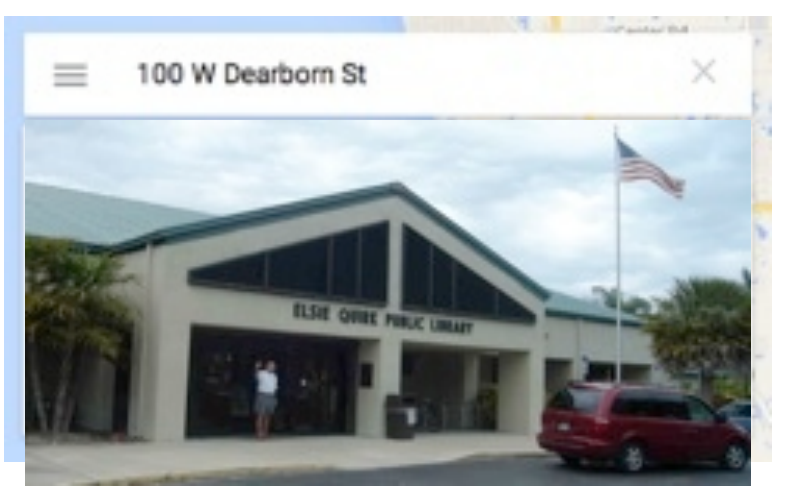

*Thanks to our webmaster, David, and Google Maps*